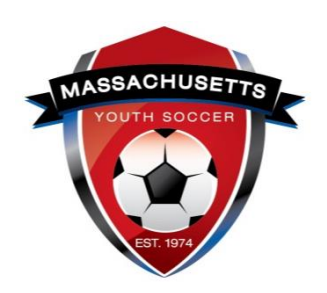

The following check list is designed for you to use to gain a better understanding of what responsibilities are required as a Mass Youth Soccer adult participant and help you to manage those responsibilities.

## **Adult Registration Check List:**

- $\Box$ 1. Contacted organization to verify participation prior to registering.
- $\Box$ 2. Reviewed what is needed to register with Mass Youth Soccer and receive your required Mass Youth Soccer Adult Credential. This is found on the [Adult Registration Process](https://www.mayouthsoccer.org/adult-registration-process/) webpage.

 $\Box$  [New User Help Guide](https://www.mayouthsoccer.org/assets/61/6/adult_registration_-_new_user_help_guide_2020.pdf) – Never registered online with Mass Youth Soccer.

 $\Box$  [Returning User Help Guide](https://www.mayouthsoccer.org/assets/61/6/mass_youth_soccer_adult_reg_help_guide__returning_user_2020.pdf) – Has previously registered with Mass Youth Soccer and will connect to registration history.

- $\Box$ 3. Completed my Mass Youth Soccer Online Adult Registration and using my **full legal first and last name**. Adult Registration link is at the bottom of the [Adult Registration Process](https://www.mayouthsoccer.org/adult-registration-process/) webpage.
- ☐4. Completed my SafeSport Abuse Prevention Training using **the same full legal first and last name and email address** that was used to create my Mass Youth Soccer Adult Registration; this way, I will download my certificate of completion to my computer but will not upload it as the adult registration system will auto approve me.

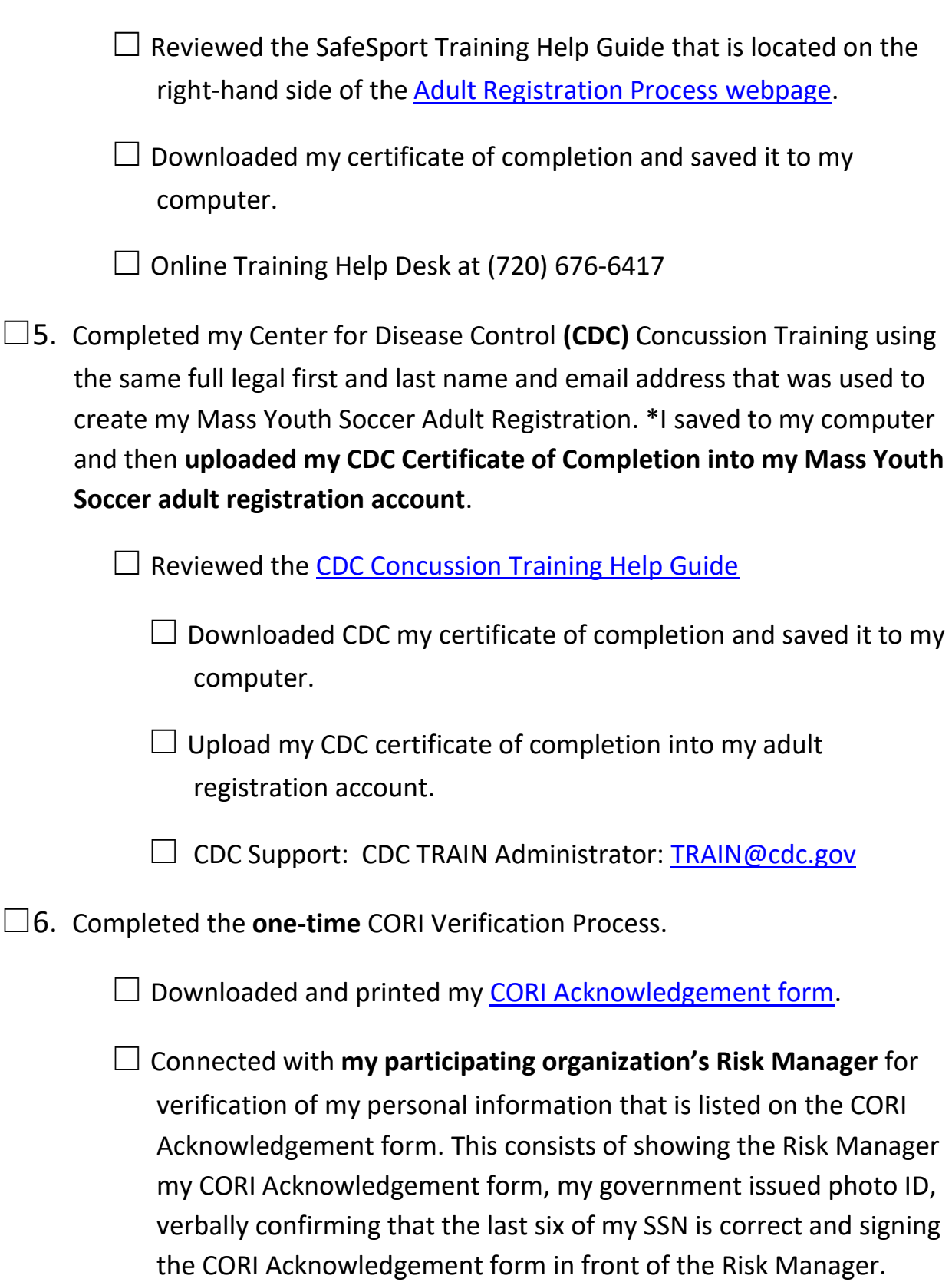

 $\square$ 7. I have read all Mass Youth Soccer required policies, including the "MA SAFE" SOCCER" policies and those of my local organizations including the Mass Youth Soccer *COVID-19 Protocols.* In addition, I know where to find the contact information for reporting any misconduct and reasonable suspicion of Sexual or Physical abuse/neglect.

<https://www.mayouthsoccer.org/>

 $\square$ 8. I have all support numbers and email address on hand.

1. ☐ U.S. Soccer Connect

## **Help line number is (855) 703-2558**.

- 2.  $\Box$  Centers for Disease Control (CDC) **CDC TRAIN Administrator: [TRAIN@cdc.gov](mailto:TRAIN@cdc.gov)**
- $3. \Box$  SafeSport Abuse Prevention

## **Online Training Help Desk at (720) 676-6417.**

 $4. \Box$  My participating organizations contact information and link to their website.

The links to documents above are provided for your convenience. It is important to understand that all help **guides could possibly be revised which would cause the provided links to break**. All help guides can be found on the right-hand side of the Mass Youth Soccer Adult Registration Process webpage.

<https://www.mayouthsoccer.org/adult-registration-process/>

All information can be found on the [mayouthsoccer.org website.](file:///F:/Sports%20Connect/Help%20Guides,%20Webpage%20Documents%20and%20Training%20Information/Adult%20Registration/Adult%20Reg%20-%20Check%20List/mayouthsoccer.org)

Thank you all for your time, commitment, and ongoing efforts to help ensure the safety of the children on and off the field!

Mary Relic CORI/Risk Administrator Massachusetts Youth Soccer